Tha copy filmed hers Has been reproduced thanks to tha generosity of: L'exemplaire I'llmi fut reproduit grdca <sup>i</sup> la gAnArositA da:

National Library of Canada Bib1ioth£que nationale du Canada

The images appearing here are the best quelity possible considering tha condition and legibility of tha original copy and in keeping with tha filming contract spacificationa.

Original copies in printed peper covers are filmed beginning with tha front cover and ending on tha last page with a printed or illustrated impression, or the back cover when eppropriate. All other original copiea are filmed beginning on tha first page with a printed or illustrated impression, end ending on the last page with a printed or illustrated impression.

Tha last recorded frame on each microfiche shall contain the sumbol  $\rightarrow$  (meaning "CON-TINUED"), or the symbol  $\nabla$  (meaning "END"), whichever applies.

Maps, plates, charts, etc., may be filmed at different reduction ratios. Those too large to be entirely included in one exposure are filmed beginning in the upper left hand corner, left to right and top to bottom, as many frames as required. The following diegrems iiiu: trate the method:

Les images suivantes ont été reproduites avec le plus grand soin, compte tenu de la condition et<br>de la netteté de l'exempleire filmé, et en conformité avec les conditions du contrat de filmaga.

Les exemplaires originaux dont la couverture en papier est imprimée sont filmés en commençant par la premier plat et en terminant soit par la dernière page qui comporte une empreinte d'impression ou d'illustration. soit par le second plat, salon la cas. Tous les autres exemplaires originaux sont filmés en commençant par la première page qui comporte une empreinte d'impression ou d'illustration et en tetminant par la dernière page qui comporte une telle empreinte.

Un des symboles suivants apparaitra sur la dernière image de chaque microfiche, selon le cas: le symbole - signifie "A SUIVRE". le symbole V signifie "FIN".

Les cartes, planches, tableaux, etc., peuvent être filmés à des taux de réduction différents. Lorsque le document est trop grand pour être reproduit en un seul cliché, il est filmé à partir de l'engle supérieur gauche, de gauche à droite. et da haut en bas, en prenant le nombre d'imeges nécessaire. Les diagrammes suivants illustrent la m^thode.

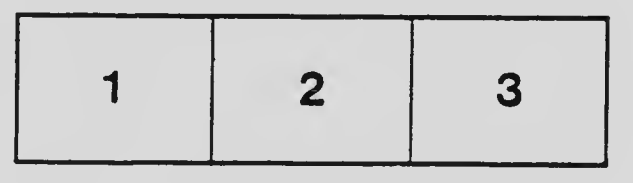

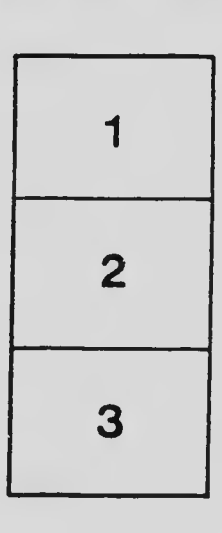

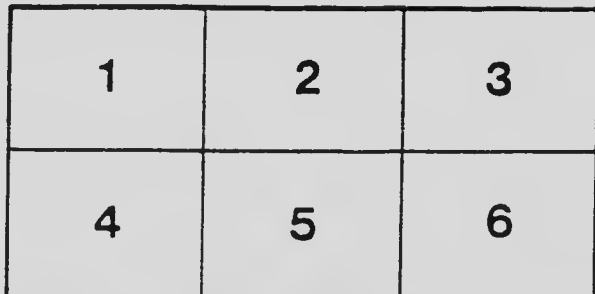